# Adobe Photoshop CC 2021, New Edition from Adobe

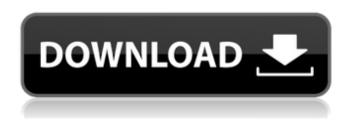

#### Mobile Adobe Photoshop Download Crack Activation Key For PC [Updated] 2022

Adobe Photoshop Elements 12 is a new version of Adobe Photoshop that allows beginners to edit their pictures without an incredible commitment of time and cash. The price per license is around \$100 which is almost a fraction of the price of Adobe Photoshop Photoshop CS6. It comes with a learning curve in it which makes it challenging but useable for beginners. Note: Like in the old Photoshop CS, the PS menu system continues to be used in Elements. Preface Photoshop also known as the Gimp or Paint Shop Pro A note about the Author Photoshop has been the industry standard image manipulation program for so long that its name has become a verb. It is common parlance to say that an image has been "photoshopped," or even just "shopped," meaning that it's been edited or manipulated. This article goes through the basics of how the standard, full-featured version works. It also shows how Photoshop Elements can be a great choice for first-time users and even professionals. Adobe promotes Photoshop as a tool for professionals. However, beginners can use Photoshop as well with many helpful tutorials on the market that train users in how to use Photoshop's various features. Here is a simple outline of how the standard Photoshop works: Each program has a Photoshop menu bar, located at the top of the screen (the same place you've been using it for years), containing many useful functions that help you work on images. The Photoshop Elements 12 menu bar is located here:Photoshop Elements 12 has three different modes: Click the Cog button to access the menu options. Here is a simple outline of the Photoshop Elements 12 features: Read more about Photoshop Elements 12 here - How to use Adobe Photoshop Elements 12: The program provides assistance with predefined standard tools and workspaces, including a Library with pre-installed (and pre-organized) image, video, or sound files for you to modify or to use as the background of your image. When finished, the image can be saved as a new file or as a thumbnail image. The Freeform workspace is great for modification, because you can cut or copy and paste images, edit them as a whole, erase an area, add new layers and select the entire layers, etc. The Canvas mode works similarly to the Freeform mode, except that the tools and functions are not separated. All tools and functions can be applied to the entire image at once, such as painting

## Mobile Adobe Photoshop Download License Key

In this post, we have collected 100+ Photoshop Keyboard Shortcuts and Tricks, that will enhance your workflow and let you save a lot of time. Keyboard shortcuts save us a lot of time. They greatly improve workflow, and allow us to skip various steps. Some of them are very famous and common, while others are not. ['Back to top'](#back-to-top) ADOBE PHOTOSHOP DEDICATED KEYBOARD SHORTCUTS: What is a keyboard shortcut? A keyboard shortcut is a command that is made by a keyboard combination and automatically executes a certain function. For example, Ctrl + D to save the file, Ctrl + Z to undo a last action etc. These keyboard shortcuts are very handy and very useful. Here is an example of a keyboard shortcut for the Adobe Premiere Pro (general version): In general, there are three ways to access keyboard shortcuts for Photoshop: • Visually: you can see the shortcuts to the left of most functional menus in the main window and can also see the shortcuts for the folders.

1/4

• The help options bar: when you have a question about how to use an extension, you can see the shortcut there. You can also click on it to see more information. • The keyboard tab in the menu bar: you can use the Alt key to select a keyboard shortcut from the list that appears there. Keyboard shortcuts are very important for productivity and workflow. Some more options can be found in the Adobe help pages. However, you will never know all the shortcuts that you can use in Photoshop. Which is why we have made this list. Here is an example of a keyboard shortcut for the Adobe Premiere Pro (general version): How to use Photoshop Keyboard Shortcuts: You can use keyboard shortcuts in Photoshop in two ways: • Save the active file to new or existing folder. • Load or open a file. Important: There are no keyboard shortcuts for the menus. All shortcuts that you can use in Photoshop are visible in the main window. 1. Saving the file Saving a file can be performed in several ways, some of which are convenient and easy to use, others more complex. Open the file. Open the file in the Photoshop workspace by clicking the file in the file browser or by opening it in the 05a79cecff

2/4

## Mobile Adobe Photoshop Download Activation Code With Keygen Free Download

1. Field of the Invention The present invention relates to a method of calculating an amount of the so-called "over-banding" that has occurred in transmission of packet data to a user in a packet communication system such as IP (Internet Protocol) or UDP (User Datagram Protocol). 2. Description of the Related Art Generally, in a packet communication system such as an IP (Internet Protocol) network, when a communication packet that carries a datagram, which is called "user data", is transmitted from an IP data transmission apparatus to another IP data transmission apparatus, the IP packet may be lost in the course of transmission to the IP data transmission apparatus due to various causes that include fading of a radio wave, and the like. The IP packet that has been lost cannot be given to the IP data transmission apparatus as an ICMP (Internet Control Message Protocol) packet that is returned to the IP data transmission apparatus. Therefore, as shown in FIG. 12A, in order to give the lost IP packet a destination address as it is, the IP packet is re-transmitted to the IP data transmission apparatus from a data transmission apparatus B1 in an IP network where a band is wide at a position of the data transmission apparatus B1, namely, where the transmission band is wide, or the IP packet is re-transmitted to the IP data transmission apparatus from a data transmission apparatus B2 in an IP network where a band is narrow at a position of the data transmission apparatus B2, namely, where the transmission band is narrow. More specifically, in the former case, the IP data transmission apparatus B1 forwards the re-transmitted IP packet to the IP data transmission apparatus B2 by way of a transfer path that is a loop. In the latter case, the IP data transmission apparatus B1 forwards the re-transmitted IP packet to the IP data transmission apparatus B2 by way of a transfer path different from that on which the IP packet was transferred at the time of occurrence of the packet loss. In the case where the packet loss is due to fading of a radio wave, the IP packet may not have been re-transmitted to the IP data transmission apparatus B1 due to fading of the radio wave when the IP data transmission apparatus B1 receives the IP packet. In this case, the IP packet is re-transmitted to the IP data transmission apparatus B1 from the data transmission apparatus B2. In these cases, there is a case where the

#### What's New In?

Halloween The widespread availability of Halloween candy this year has sparked an epidemic of overeating, low blood sugar and, in one case, death. If you are not careful, you may be the victim of a medical emergency. Anytime you have the pleasure of touring a jewelry store, you'll be sure to see the colorful displays of jewelry that are scattered everywhere in abundance. Some of the most interesting jewelry you will see is the antique jewelry that is used to beautify everyday items like a belt, a straw basket, and even a potato. When your toenail begins to grow back, it is referred to as the nail. Nails are certainly a topic of interest for anyone who is touched by nature. There are many ways you may be able to protect yourself from nail infection and prevent your nails from breaking or splitting when you hit a rough nail. Every year at the beginning of the fall season, people begin to look for the best places to buy Halloween costumes. A costume for Halloween is a great way to dress up and get all of your friends to pay attention to you. Everyone knows that chocolate is delicious, but many people do not know the benefits that chocolate can give you. In this article, you will learn that certain types of chocolate are good for your health and others are bad for you. You may be surprised to find out that pregnancy can be a very stressful time. While pregnancy is a wonderful experience, it can certainly be taxing on a woman's body. The decision to have a baby involves many positive and negative aspects and you may be wondering whether or not you have to carry the entire experience alone. There are many people that enjoy cooking for their families. On top of the fun and rewarding experience of having someone over for dinner, cooking is a great way to get in touch with your loved ones. With that in mind, we have compiled a list of the best tips to help you cook a great meal. Choosing a medical device for a loved one can be difficult. The device may seem durable, but if you look at it closer, you may find that it is nothing short of a ticking time bomb. If you care for a loved one who has a medical device, this article will offer up some information to assist you in making the right decision. Most women are familiar with getting BOTOX injections into their face, but they are not aware that these injections are helpful in treating other conditions. If you are a

### **System Requirements:**

128MB RAM Windows XP SP3 or Windows Vista SP1 or Windows 7 128MB Video Card DX 8.0 or compatible DirectX 8.0 Support for gamepad (recommended) NVIDIA SHIELD Supported NVIDIA SHIELD Android TV NVIDIA SHIELD Android TV Supported Available on the NVIDIA SHIELD Android TV GameWorks Technology NVIDIA GameWorks SDK NVIDIA Game

https://webkhoacua.com/photoshop-brushes-for-photoshop-free-download/

https://naturopathicdoctors.com/wp-content/uploads/2022/07/Why Isn 39t Photoshop Downloading.pdf

 $\frac{https://waappitalk.com/upload/files/2022/07/sVtKKzamiQmj8drcW7UI 01 a8f267e4c1b91565c5dc4b2ebc0f62f6 file.pdf}{http://villa-mette.com/?p=29632}$ 

 $\underline{https://our-study.com/upload/files/2022/07/gvmx2oGVYGmE9g63llgN\_01\_a8f267e4c1b91565c5dc4b2ebc0f62f6\_file.pdf}$ 

https://eatketowithme.com/wp-content/uploads/2022/07/Adobe Photoshop Portfolio for Mac.pdf

https://stop5g.cz/wp-content/uploads/2022/07/photoshop\_computer\_software\_app\_download.pdf

https://bymariahaugland.com/2022/07/01/download-free-adobe-photoshop-for-windows-7/

https://www.benjaminsimonlohezic.com/sourceforge-net-photoshop-action-set-and-presets/

http://evapacheco.es/?p=6383

http://marketsneakers.com/download-desing-psd-text-effects-free/

https://www.realvalueproducts.com/sites/realvalueproducts.com/files/webform/gimp-photoshop-free-download-windows-10.pdf

 $\underline{https://sussexteachers.co.uk/sites/default/files/webform/crack-brushes-photoshop-free-download.pdf}$ 

https://autodjelovicg.com/advert/free-3d-photoshop-image/

https://ourlittlelab.com/wp-content/uploads/2022/07/Adobe Photoshop 72 Cracked Version Serial Number.pdf

http://lovetrustfoundation.com/how-to-use-registration-full-free-download-for-adobe-photoshop-7-0/

https://black-

affluence.com/social/upload/files/2022/07/ygVse8VQvChdy9GnJazK 01 a8f267e4c1b91565c5dc4b2ebc0f62f6 file.pdf http://colombiasubsidio.xvz/?p=10707

https://dcpostalservice.lu/sites/default/files/2022-07/photoshop-hindi-fonts-download.pdf

 $\underline{https://seastainedglass.com/photoshop-cs4-architectural-licence-keygen-activator/}$ 

4/4